## **SWEET\_KRAS\_TARGETS\_UP**

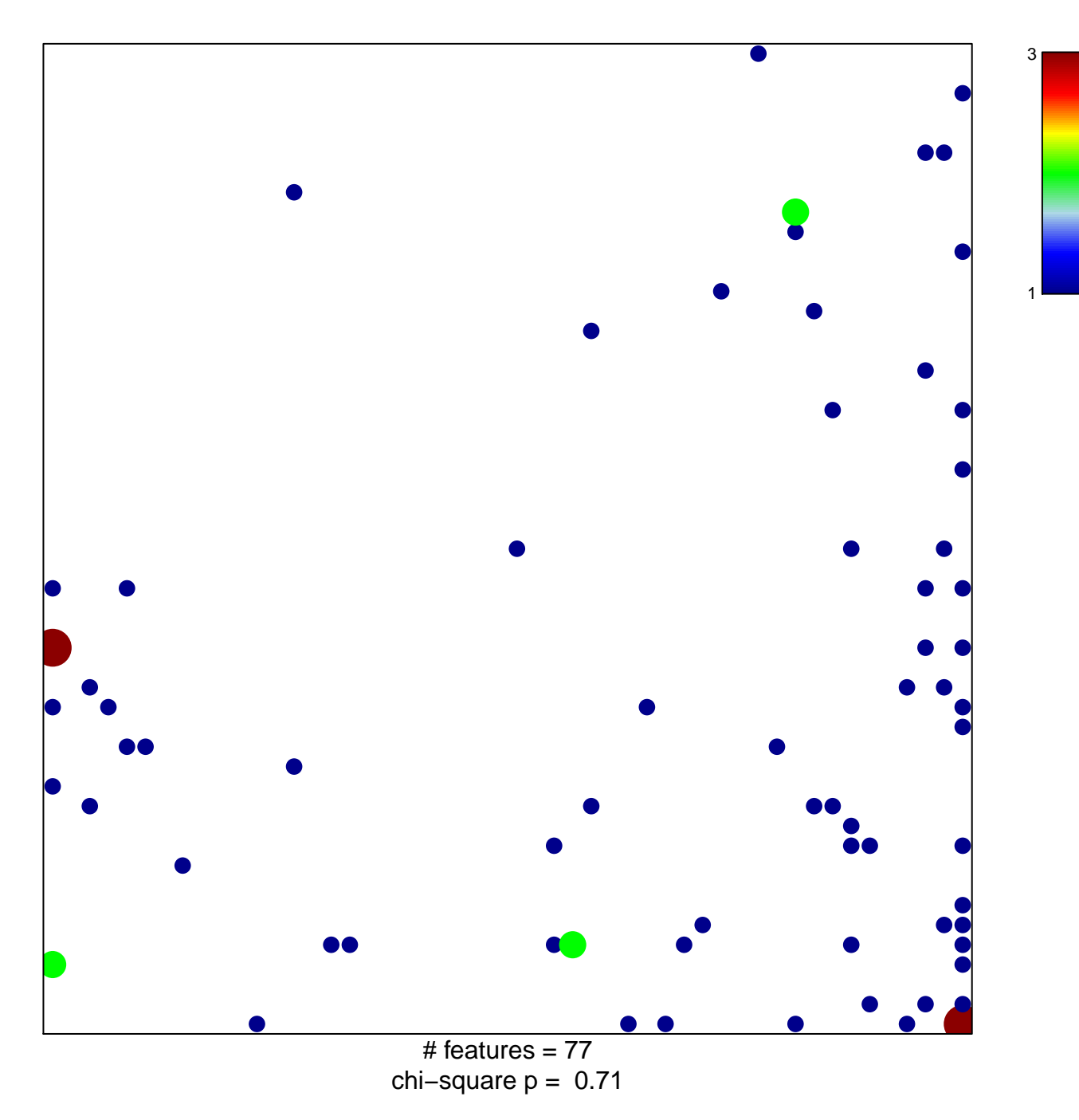

## **SWEET\_KRAS\_TARGETS\_UP**

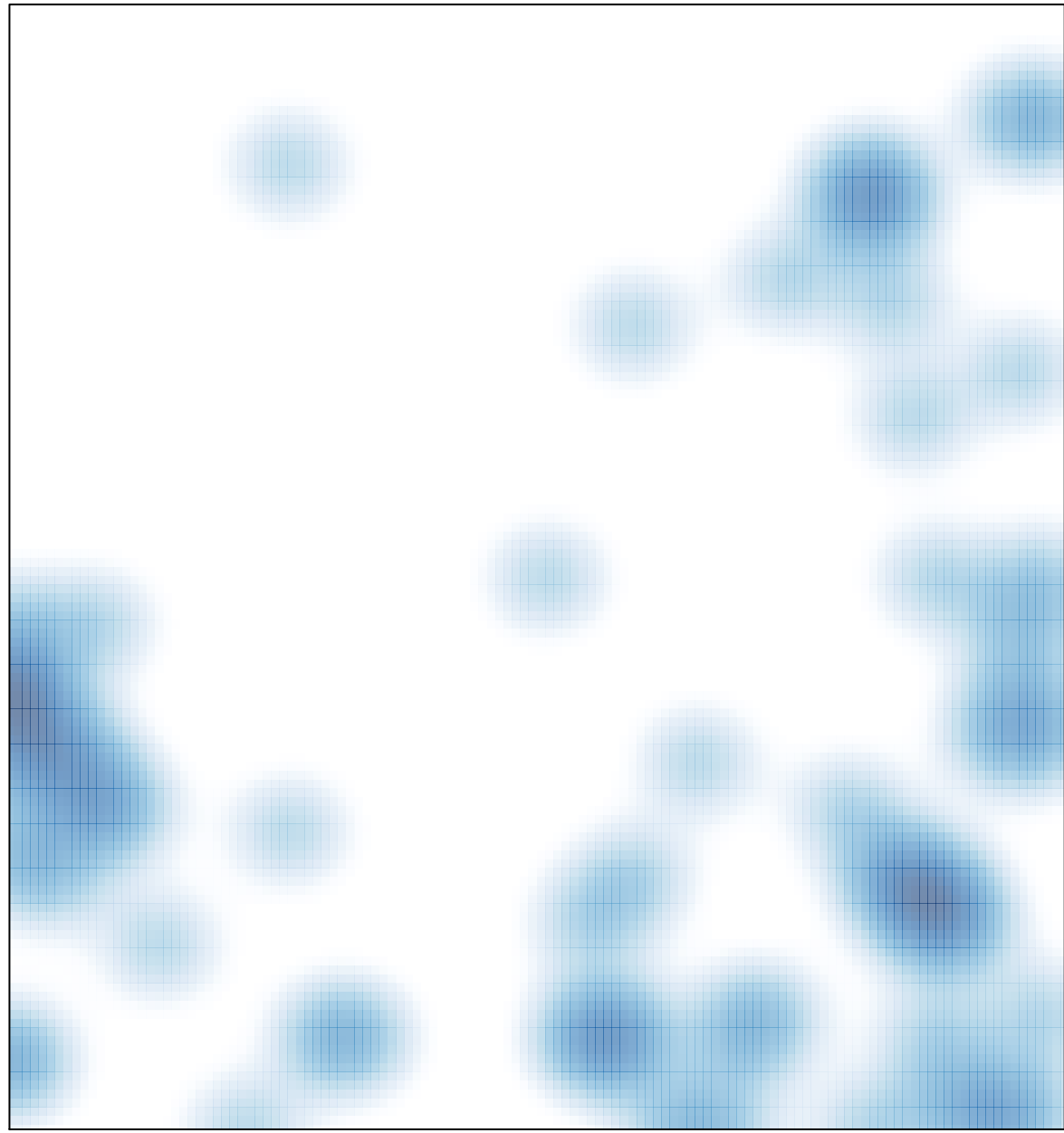

# features =  $77$ , max =  $3$